# skillsoft<sup>\*</sup> global knowledge<sub>™</sub>

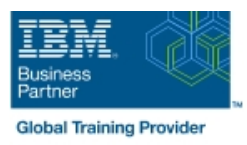

# **z/OS Management Facility Implementation and Use**

# **Duration: 3 Days Course Code: ESB3G**

### Overview:

This course is designed to provide you with the skills required to install and customize IBM z/OS Management Facility (z/OSMF) 2.1, and use the functions and features provided by z/OSMF.

IBM z/OS Management Facility (z/OSMF) is a product for z/OS that will simplify, optimize, and modernize the z/OS system programmer experience.

z/OSMF delivers solutions in a task-oriented, web browser-based user interface with integrated user assistance.

In this course, we introduce z/OS Management Facility and its architecture; and describe the components that are necessary to run z/OSMF on z/OS.

In this course, you will also learn the installation and customization of z/OS Management Facility, and will customize several system

components to exploit the following z/OSMF functions: z/OSMF Software Management Manager Capacity Provisioning Classic (ISPF) Interface Incident Log Configuration Assistant for the z/OS Communications Server Workload Management System Status, Resource Monitoring Workflow

# Target Audience:

This intermediate course is intended for experienced system programmers and subsystem administrators responsible for installing and implementing z/OSMF in their enterprise.

The students must have basic knowledge of z/OS UNIX System Services (USS), and the skills normally required to install a z/OS product using SMP/E and batch jobs to update system data sets.

RACF knowledge is useful, as well as WebSphere 8.5 Liberty profile for z/OS.

# Objectives:

- Describe the purpose and benefit of z/OS Management Facility Configure z/OS prerequisites for plug-ins г Describe the functions provided by z/OS Management Facility Configure z/OSMF × г **Describe the technical overview of z/OSMF features and COSME Explain any migration issues or concerns** architecture п Describe the z/OSMF client and server operating environment ofz/OSMF п п Describe the systems management tasks and updates with every Understand the detailed examples of how to use the z/OSMF release features г п Indicate list of publications and references Describe the z/OSMF tasks (and release of z/OS and z/OSMF that was introduced) п Describe ordering and installing the z/OSMF software (code) **Manage the z/OSMF Administration: Using ServerPac or SMP/E** 
	- Describe the details of each function, updated for each release
	-
	-
	- **Adding users, defining roles, new SAF-based authorization**

### Describe setup and configuration overall process:

Ē,

#### Customize Welcome screen, add Links

# Prerequisites:

You should have a good knowledge of z/OS at the level of a z/OS system programmer, acquired on the job or through the z/OS curriculum, including skills required to install and customize z/OS UNIX applications.

If the above prerequisites are not met, then the courses listed in the Curriculum are recommended.

# Content:

- prerequisites (continued) prerequisites (continued) prerequisites (continued)
- Unit 3: z/OS Management Facility: Usage Unit 3: z/OS Management Facility: Usage Unit 3: z/OS Management Facility: Usage (continued) (continued) (continued)
- Unit 1: z/OS Management Facility: Overview Unit 1: z/OS Management Facility: Unit 1: z/OS Management Facility: Unit 2: z/OS Management Facility: Overview Overview
- 
- 
- Exercise 2: z/OS Management Facility Day 2 Day 2 Day 2 Day 2 Day 2 Day 2 Day 2 Day 2 Day 2 Day 2 Day 2 Day 2 Day 2 Day 2 Day 2 Day 2 Day 2 Day 2 Day 2 Day 2 Day 2 Day 2 Day 2 Day 2 Day 2 Day 2 Day 2 Day 2 Day 2 Day 2 Da
- Unit 3: z/OS Management Facility: Usage configuration and setup configuration and setup
- 
- Exercise 4: z/OS Management Facility | Day 3 Day 3 Day 3 Day 3
- 
- **Unit 1: z/OS Management Facility: Overview**
- Unit 2: z/OS Management Facility: **Unit 1: z/OS Management Facility:** Unit 1: z/OS Management Facility: Implementation and configuration **Disk in the Overview Configuration** Overview Overview
- 
- 
- **Exercise 2: z/OS Management Facility exercises** prerequisites **properties** prerequisites prerequisites configuration and setup  $\Box$  Day 2 Day 2 Day 2 Day 2 Day 2
- Unit 3: z/OS Management Facility: Usage Exercise 2: z/OS Management Facility Exercise 2: z/OS Management Facility
- 
- 
- exploitation **Day 3** Day 3 Day 3 Day 3 Day 3 Day 3 Day 3 Day 3 Day 3 Day 3 Day 3 Day 3 Day 3 Day 3 Day 3 Day 3 Day 3 Day 3 Day 3 Day 3 Day 3 Day 3 Day 3 Day 3 Day 3 Day 3 Day 3 Day 3 Day 3 Day 3 Day 3 Day 3 Day 3 Day 3 Day
- 
- **Unit 1: z/OS Management Facility: Overview**
- Unit 2: z/OS Management Facility:
- Exercise 1: z/OSMF planning and **Disk Constructs** Overview
- 
- **Exercise 2: z/OS Management Facility Exercise 1: z/OSMF planning and** configuration and setup prerequisites
- Unit 3: z/OS Management Facility: Usage Day 2
- Exercise 3: z/OS Management Facility Exercise 2: z/OS Management Facility post-configuration and administration **configuration and setup**
- 
- **Exercise 4: z/OS Management Facility Exercise 3: z/OS Management Facility**
- Wrap-up day 3

line line line

line line line

- 
- 
- 
- **Exercise 1: z/OSMF planning and Implementation and configuration Implementation and configuration**
- **Day 2 Day 2 premetrical prefequisites prefequisites premetries prefequisites** 
	-
	-
	-
	- post-configuration and administration **Exercise 3: z/OS Management Facility** Exercise 3: z/OS Management Facility
		-
	- exploitation Exercise 4: z/OS Management Facility Exercise 4: z/OS Management Facility Wrap-up exploitation exploitation
		-
		-
		-
- Day 2 Exercise 1: z/OSMF planning and Exercise 1: z/OSMF planning and Exercise 1: z/OSMF planning and
	-
- **Exercise 3: z/OS Management Facility** configuration and setup configuration and setup
	- post-configuration and administration **U** Unit 3: z/OS Management Facility: Usage Unit 3: z/OS Management Facility: Usage
- Day 3 **Exercise 3: z/OS Management Facility Constructs** 1: z/OS Management Facility Constructs at 2005 Management Facility Exercise 4: z/OS Management Facility | post-configuration and administration | post-configuration and administration
	-
	-
	- Implementation and configuration **Unit 1:** z/OS Management Facility:
- prerequisites **Unit 2: z/OS Management Facility: Day 2 Implementation and configuration** 
	-
	-
	-
- **Day 3** Day 3 Unit 3: z/OS Management Facility: Usage
	- exploitation post-configuration and administration
		-
		- **Exercise 4: z/OS Management Facility** exploitation
- Welcome Welcome Welcome
- Exercise 1:z/OSMF planning and <br>■ Exercise 1:z/OSMF planning and
	-
	-
	- Implementation and configuration Unit 2: z/OS Management Facility: Unit 2: z/OS Management Facility:
	- prerequisites **Exercise 1: z/OSMF planning and Exercise 1: z/OSMF planning and** Exercise 1: z/OSMF planning and
		-
	- configuration and setup Exercise 2: z/OS Management Facility Exercise 2: z/OS Management Facility
- Exercise 3: z/OS Management Facility Unit 3: z/OS Management Facility: Usage Unit 3: z/OS Management Facility: Usage
	-
- **Day 3 post-configuration and administration post-configuration** and administration
	-
	- Wrap-up Wrap-up Wrap-up
		-
- **Exercise 1: z/OSMF planning and Unit 2: z/OS Management Facility:** Unit 2: z/OS Management Facility: prerequisites **Implementation and configuration** Implementation and configuration Implementation and configuration
	-
	-
	-
	-
	-
- Wrap-up 
Exercise 4: z/OS Management Facility 
Exercise 4: z/OS Management Facility 
Exercise 4: z/OS Management Facility exploitation exploitation
	-

■ Wrap-up Wrap-up Wrap-up

- **Unit 1: z/OS Management Facility: Overview**
- **Unit 2: z/OS Management Facility:** Implementation and configuration
- prerequisites **Districts** Overview
- 
- **Exercise 2: z/OS Management Facility** Implementation and configuration
- Unit 3: z/OS Management Facility: Usage prerequisites
- Exercise 3: z/OS Management Facility Day 2 post-configuration and administration **EXEL** Exercise 2: z/OS Management Facility
- 
- exploitation **Exercise 3: z/OS Management Facility**
- 

#### $\blacksquare$  Wrap-up

- Exercise 1: z/OSMF planning and Internal Unit 1: z/OS Management Facility:
- **Day 2** Day 2 **Day 2** Unit 2: z/OS Management Facility:
	- configuration and setup **EXERCISE EXERCISE 1: z/OSMF** planning and
		-
- **Day 3 configuration and setup**
- Exercise 4: z/OS Management Facility Unit 3: z/OS Management Facility: Usage
- Wrap-up **be a matter of the configuration and administration** 
	- Day 3
	- **Exercise 4: z/OS Management Facility** exploitation
	- Wrap-up

# Further Information:

For More information, or to book your course, please call us on Head Office 01189 123456 / Northern Office 0113 242 5931

info@globalknowledge.co.uk

[www.globalknowledge.com/en-gb/](http://www.globalknowledge.com/en-gb/)

Global Knowledge, Mulberry Business Park, Fishponds Road, Wokingham Berkshire RG41 2GY UK